# APPLICATION NOTE OJ DRHX Modbus protocol

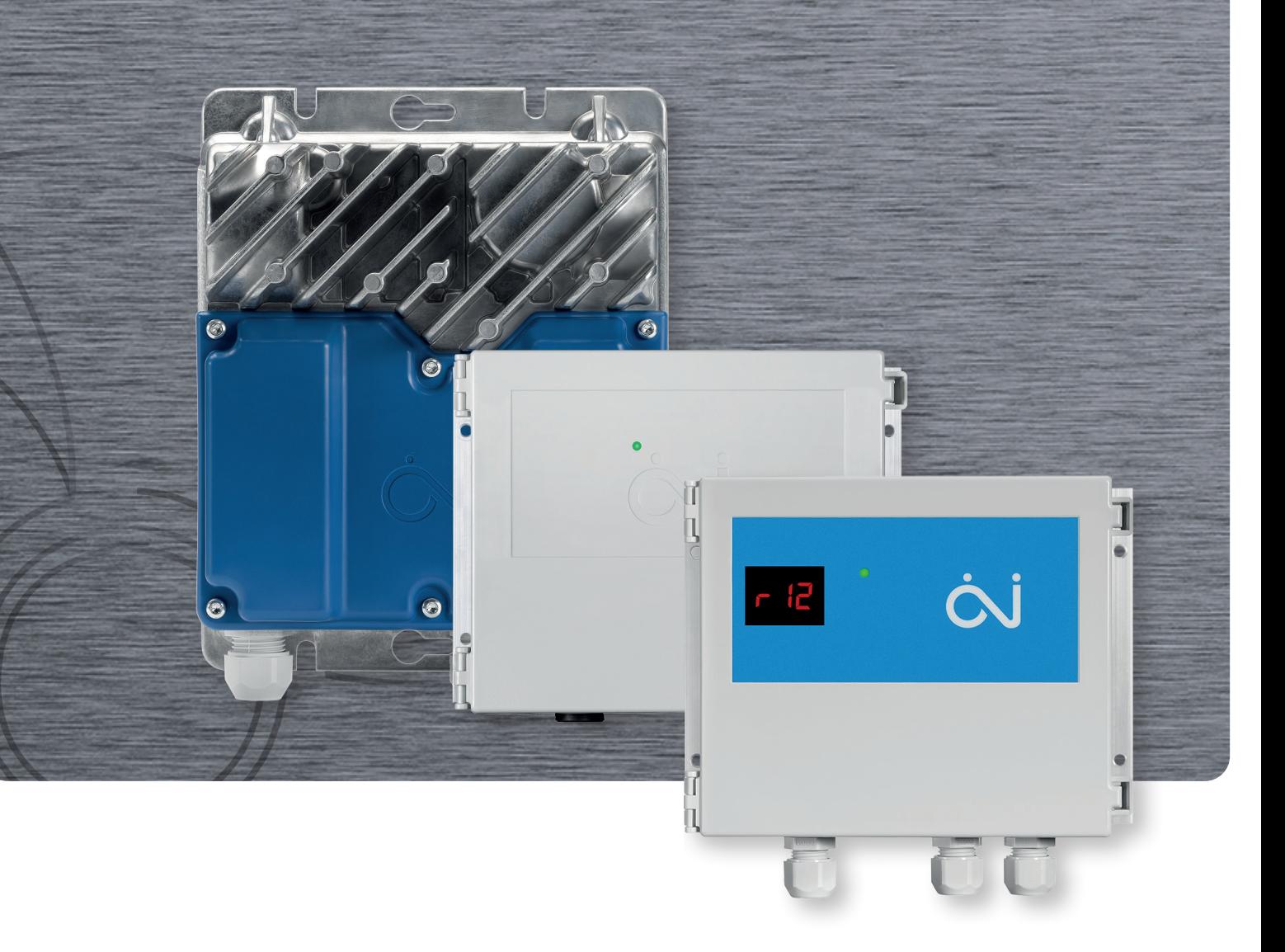

AutomatikCentret Strandvejen 42 · Saksild · 8300 Odder 86 62 63 64 · www.automatikcentret.dk info@automatikcentret.dk

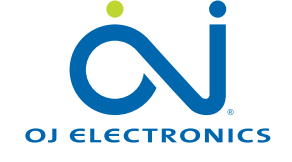

# Introduction

This protocol contains the Modbus addresses and registers which are available in the OJ DRHX. Modbus can access single addresses or several addresses simultaneously, either reading or writing 1-bit or 16-bit values. A Modbus address contains either a 1-bit value or a 16-bit integer

This protocol applies to the following product variants:

- OJ-DRHX-1055-MNN5
- OJ-DRHX-1055-MAD5
- OJ-DRHX-1220-MNN5
- OJ-DRHX-1220-MAD5
- OJ-DRHX-1690-MAN5
- OJ-DRHX-1790-MAN5

# Modbus connection

OJ DRHX is provided with connections for Modbus communication.

The product variants:

- OJ-DRHX-1055-MNN5
- OJ-DRHX-1055-MAD5
- OJ-DRHX-1220-MNN5
- OJ-DRHX-1220-MAD5
- Do have 2 pcs. EIA-485 RJ12-plug connectors marked "A" & "B" (see fig. 1)

# AND

- 1 set of spring terminals marked "A" & "B" + "GND" (see fig. 2)
- All "MNN5"-variants only support terminal 3, 4 & 5

The Modbus terminals (terminal no. 3/**Bus A** & terminal no. 4/Bus B) on the strip of spring terminals are internally connected in parallel to the Modbus pins in the RJ12 connectors marked "A" and "B" (pin no. 3/Bus A & pin no. 4/Bus B).

Product variants:

- OJ-DRHX-1690-MAN5
- OJ-DRHX-1790-MAN5

- Do have 1 pcs. of RJ12-plug marked with "B" (see fig. 4)

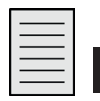

**Note** 

RJ 12 Plug connector marked with "A" supplies 24V to some pins, only use compatible products. RJ 12 Plug connector marked with "C" cannot not be used.

AND

- 1 set of spring terminals (see fig. 4)

The Modbus terminals (terminal  $A \&$  terminal  $B$ ) on the strip of spring terminals are internally connected in parallel to the Modbus pins in the RJ12 connectors marked "A" and "B" (pin no.  $3/Bus A$  & pin no.  $4/Bus B$ ).

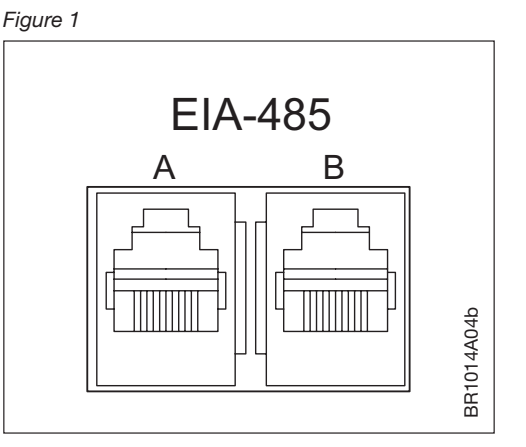

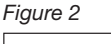

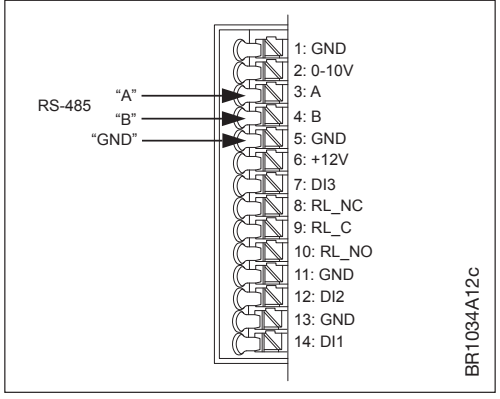

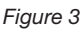

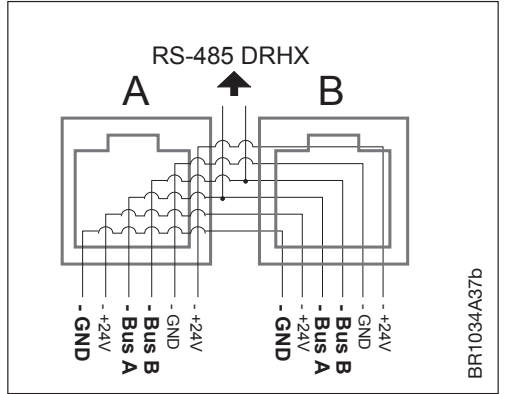

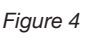

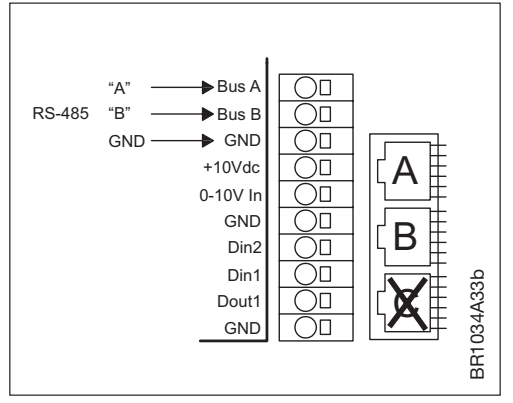

# Modbus cable

Types of Modbus cables which can be used:

- Round communications cable (like twisted pair cables) can be used and connected in the spring terminals marked "A" & "B" + "GND".
- Flat cable/tele cable, 6-wire, not shielded, 30 AWG, 0,066 mm<sup>2</sup> or equal types of flat cable.

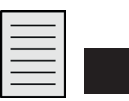

If flat cable/tele cable is used, RJ12 connectors must be attached to both ends of the cable, using a special crimp tool.

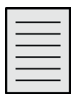

**Note** 

**Note** 

IMPORTANT! If flat cable/tele cable is used, the RJ12 connectors in both ends must be attached in such a way that the two connectors follow the same sequence of wire colours. (See fig. 5)

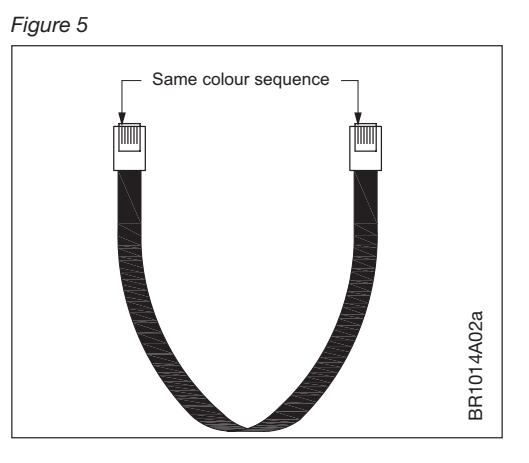

# Modbus register types:

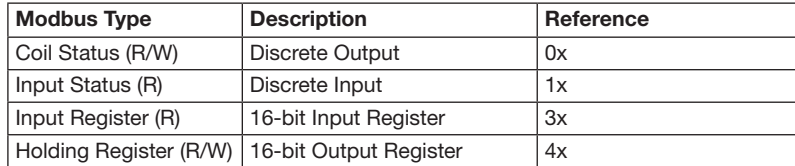

R=Read only R/W = Read / Write

# Supported Modbus commands

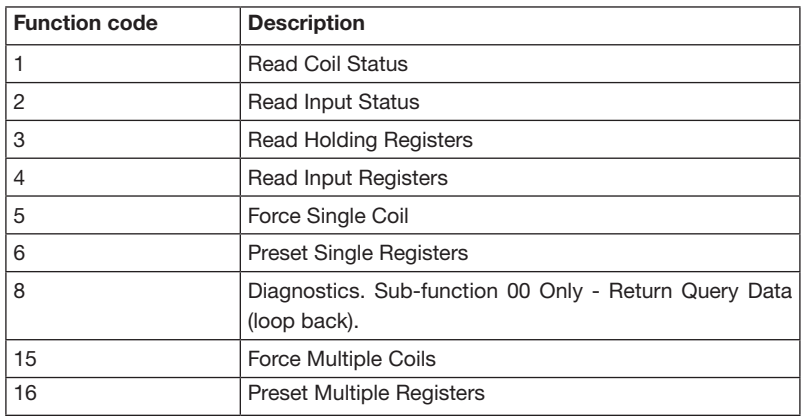

### Modbus address

From factory the Modbus ID is pre-set to: 79

Modbus ID can be changed using a Modbus tool (e.g. Modbus Poll) or the OJ-DRHX-PC-Tool (Service level 1). OJ-DRHX-PC-Tool (User level 0) can be downloaded from www.ojelectronics.com

Contact OJ, if a higher level is required. If you are not a direct customer of OJ Electronics, please contact your supplier.

# Communication parameters

Communication parameters (see table 1) can be change using a Modbus tool or the OJ-DRHX-PC-Tool.

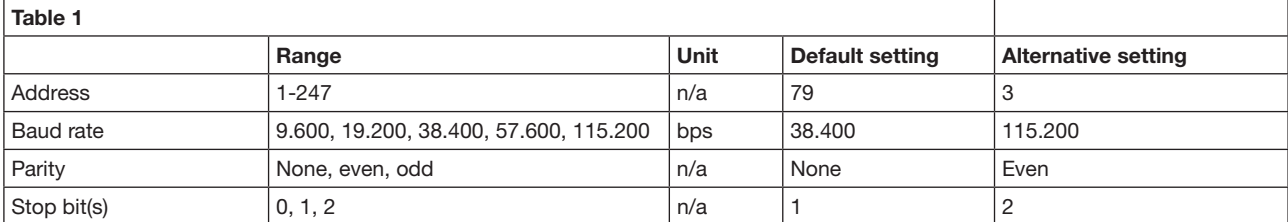

n/a=not applicable

# Modbus register list

Coil Stat Bits – Available Coil Stat Bits: According to the table below (see table 2)

# Standard-MODBUS (RTU)

Coil Stat Bits: 11 (R/W) 0x01: Read 0x05: Write Single Coil (NOTE: ON => output value = 0xFF00) 0x0F: Write Multiple Coils

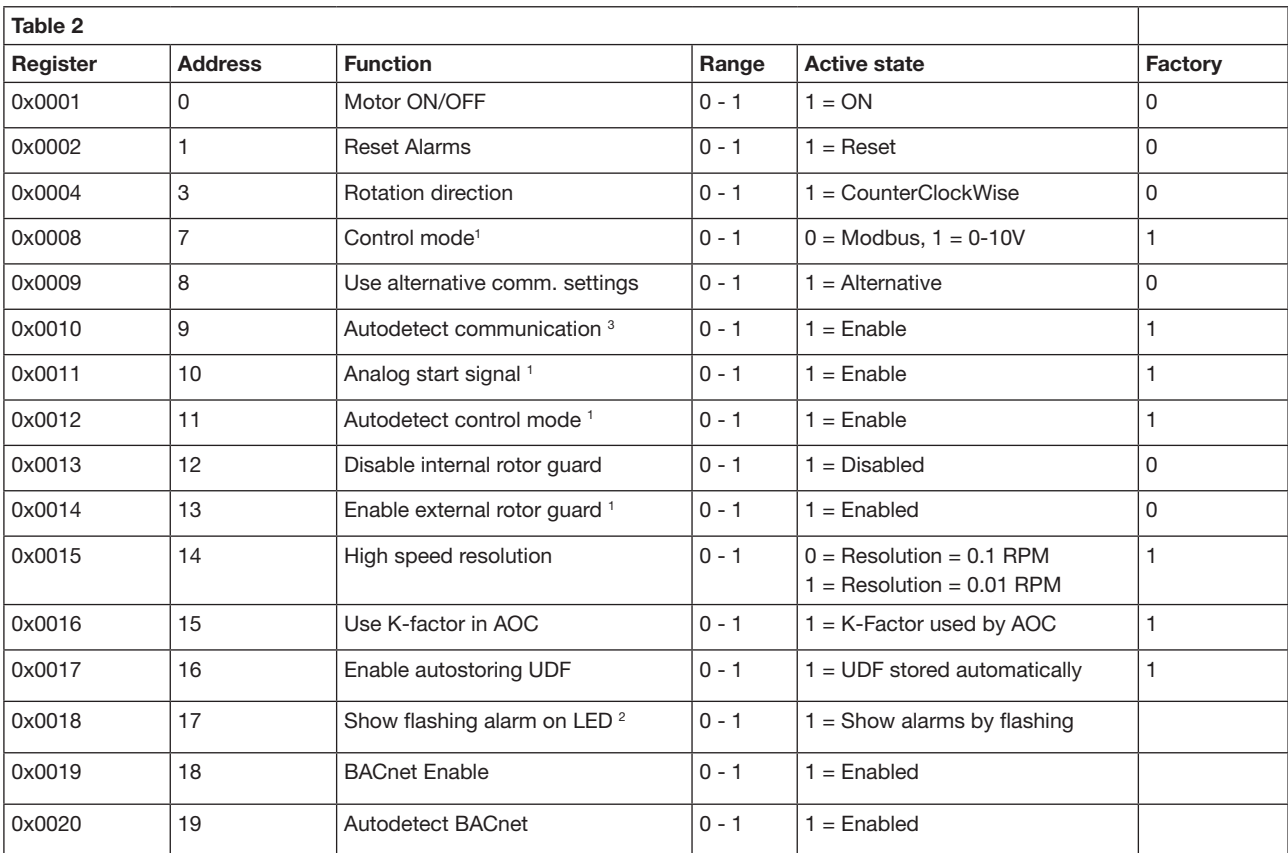

<sup>1</sup>: Not supported on "Modbus only" variant (DRHX-1xxx-xNNx)

2 : Only supported on DRHX-1690-MAN5 & DRHX-1790-MAN5

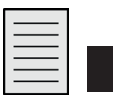

**Note** 

3 : Factory setting (0x0010: Autodetect communication) is "1"=Enabled.

This means that even if the communication parameters of the DRHX have changed to the alternative settings (4x0014 – 4x0017), it will always be possible to communicate on the default communication settings (Modbus ID 79, baudrate 38.400, no parity, 1 stop bit).

If Autodetect communication is "0"=Disabled and the communication parameters of the DRHX have changed to the alternative settings, it will only be possible to communicate on these alternative settings. Input Stat Bits – Available Input Stat Bits: According to the table below (see table 3) Input Stat Bits: 23 (R) 0x02: Read

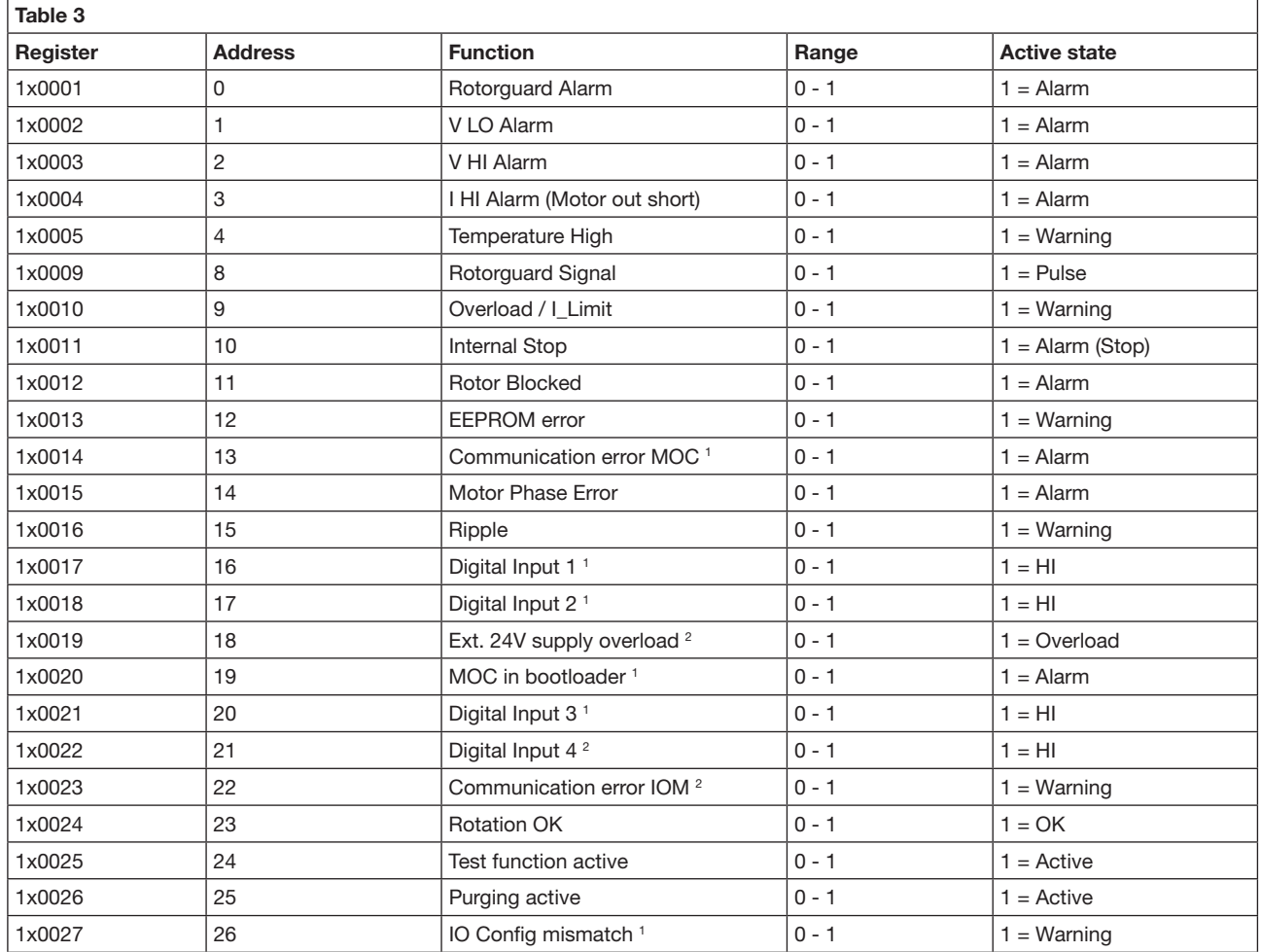

1 : Not supported on "Modbus only" variant (DRHX-1xxx-xNNx)

2 : Only supported on DRHX-1690-MAN5 and DRHX-1790-MAN5

### Input Registers – Available Input Registers: According to the table below (see table 4) Input Registers: 31 (R) 0x04: Read

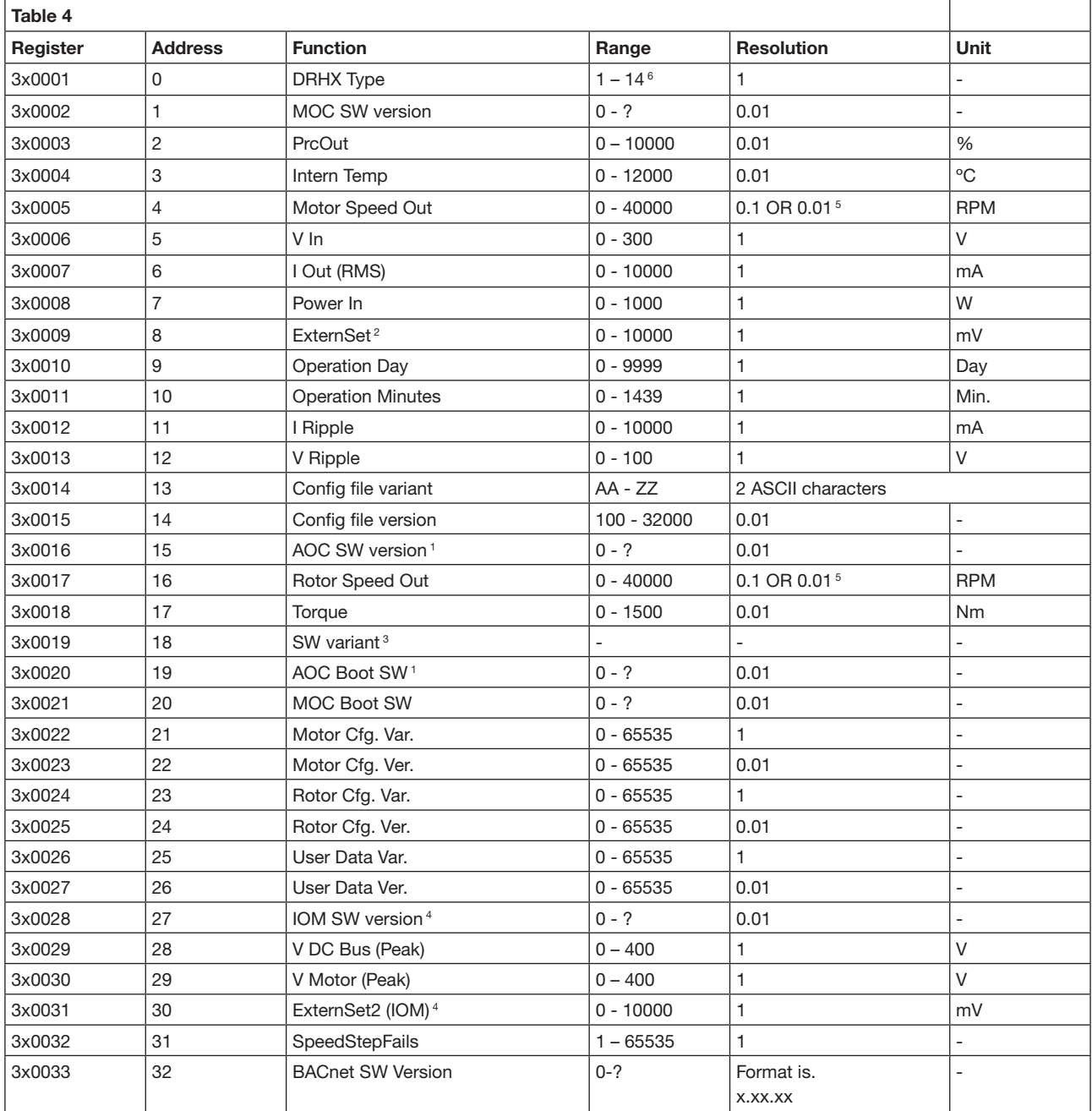

1 : Version 0.00 shown in "Modbus only" variant (DRHX-1xxx-xNNx)

2 : Not supported on "Modbus only" variant without AOC (DRHX-1xxx-xNNx)

3 : "100" on "analog" variant (DRHX-1xxx-xADx), "200" on "Modbus only" variant (DRHX-1xxx-xNNx), "300" on DRHX-1690-MAN5 and DRHX-1790-MAN5

4 : Only supported on DRHX-1690-MAN5 and DRHX-1790-MAN5

5 : Depending on Coil Stat 15

6 : 1 = 1 Nm, 2 = 2 Nm, 4 = 4 Nm, 8 = 8 Nm, 14 = 14 Nm DRHX

# Holding Registers – Available Holding Registers: According to the table below (see table 5) Holding Registers: 32 (R/W) 0x03: Read 0x06: Write Single 0x10: Write Multiple

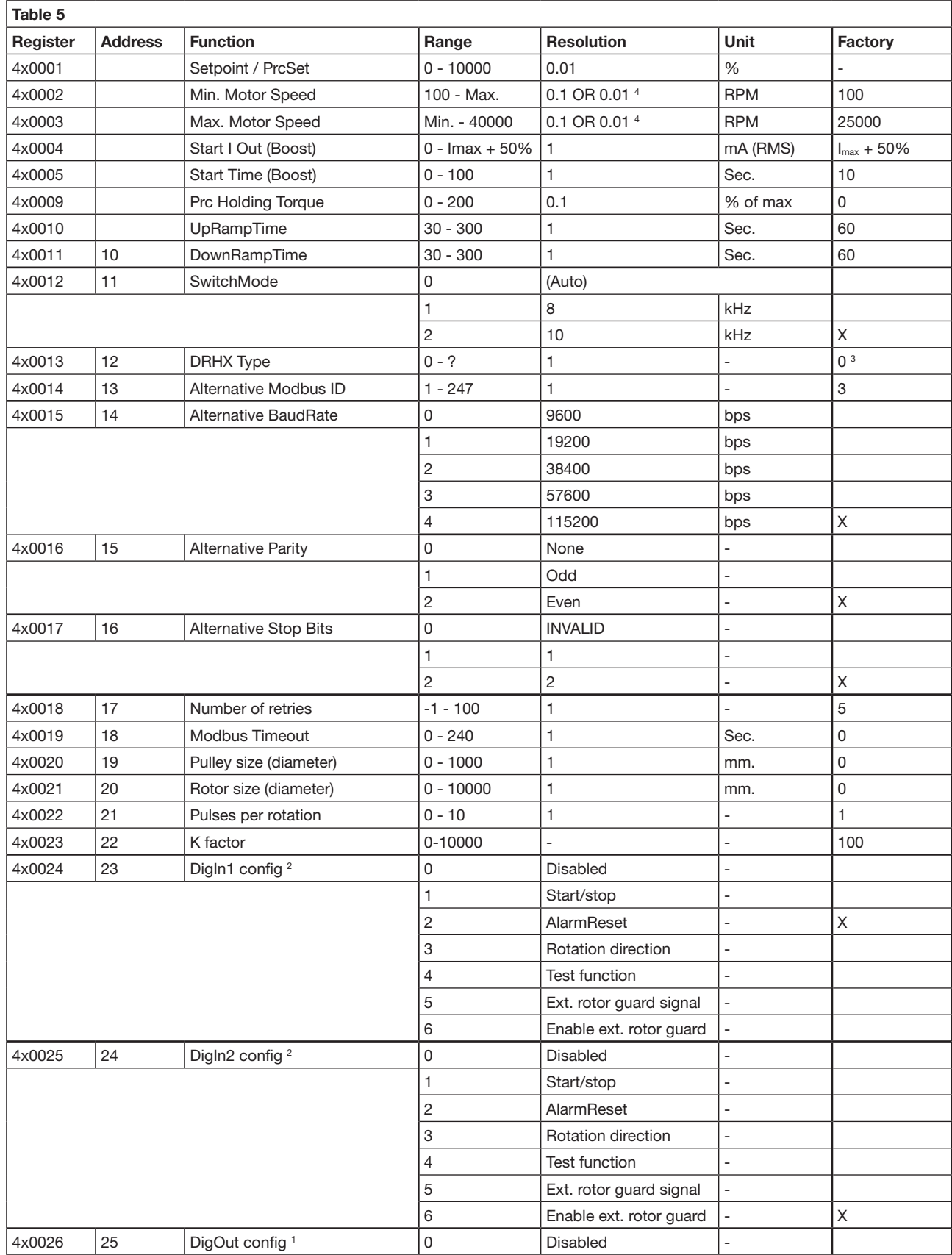

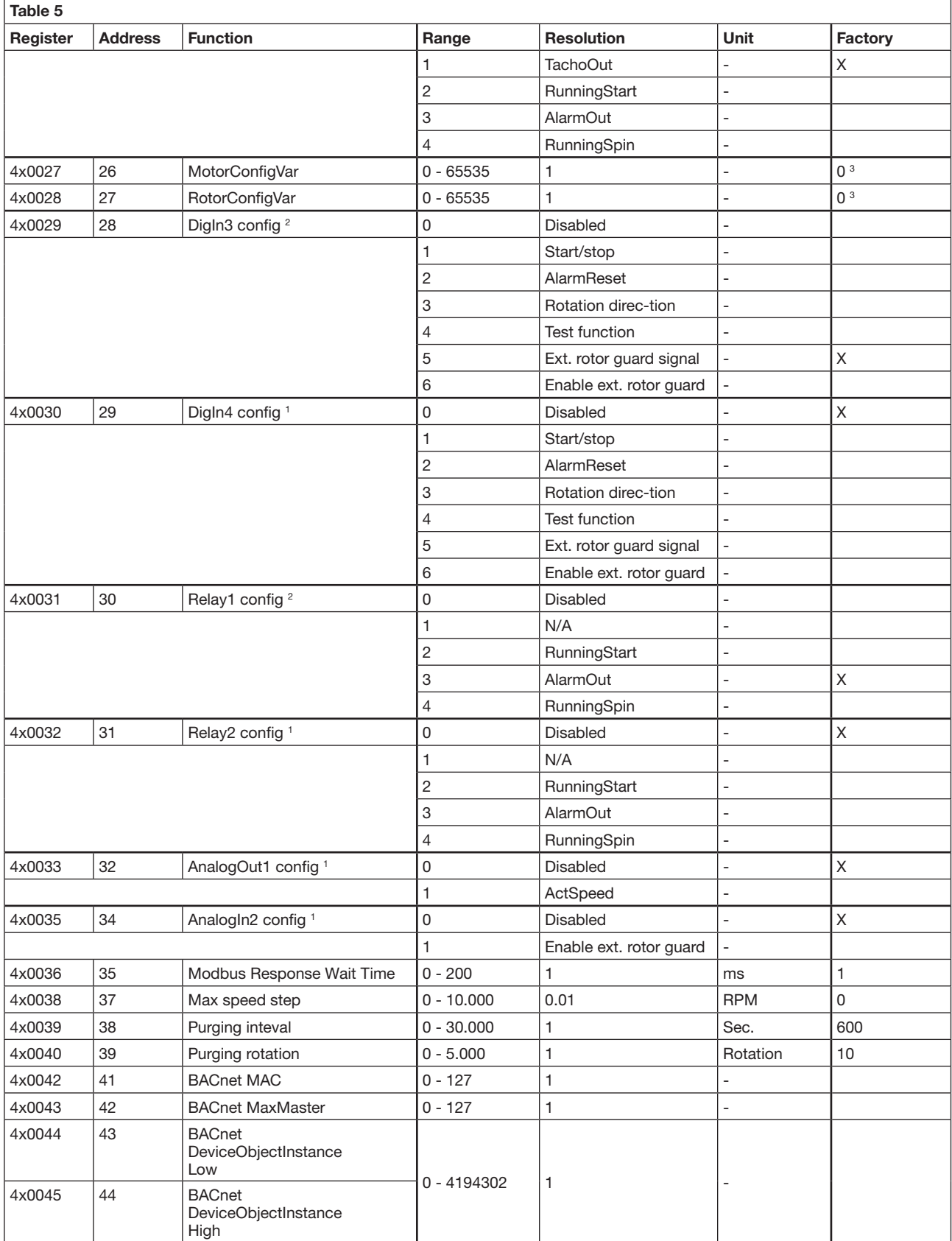

1 : Only supported on DRHX-1690-MAN5 and DRHX-1790-MAN5

2 : Not supported on "Modbus only" variant (DRHX-1xxx-xNNx)

3 : Set by DIP1 & 2 on DRHX-1xxx-xNNx and DRHX-1xxx-xADx

4 : Depending on Coil Stat 15

#### OJ Electronics A/S

Stenager 13B • DK-6400 Sønderborg Tel. : +45 73 12 13 14 • Fax +45 73 12 13 13 oj@ojelectronics.com • www.ojelectronics.com

AutomatikCentret Strandvejen 42 · Saksild · 8300 Odder 86 62 63 64 · www.automatikcentret.dk

info@automatikcentret.dk

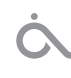